Іавигатор онлайн: построение маршрута на карте - Яндекс...

https://yandex.ru/maps/print/?ll=53.73326257622078,57.570834...

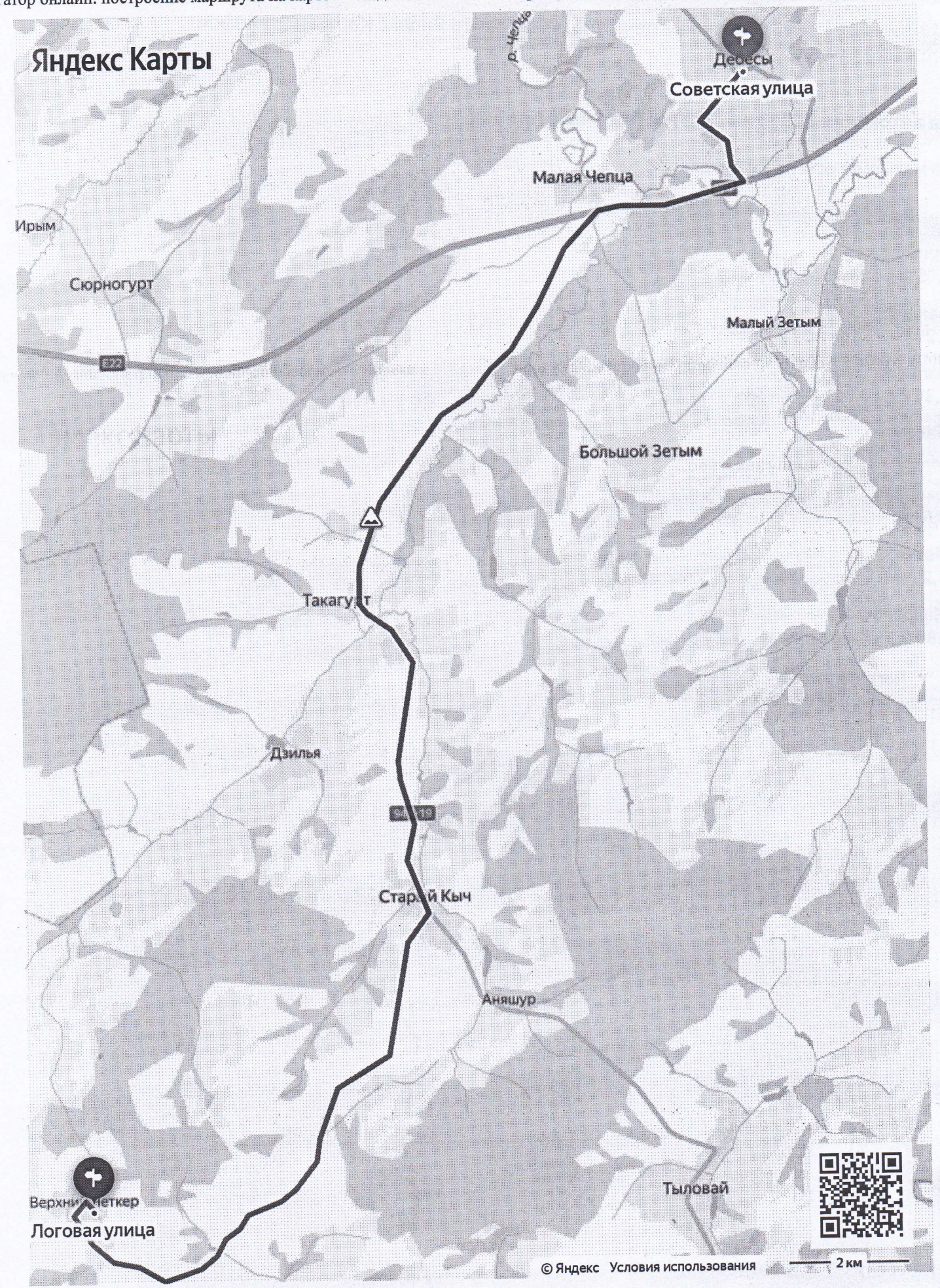

Стр. 1 из 2

09.03.2022, 10:54

 $\sqrt{9}$ 

https://yandex.ru/maps/print/?ll=53.73326257622078,57.570834...

Можно не печатать, установите Яндекс Карты на телефон

## На автомобиле 27,6 км,28 мин без учета пробок,

На маршруте есть неровная дорога,

## Советская улица

Прямо 1,05 км, Советская улица

Налево 1,26 км, Литовская улица

Направо 2,35 км, Е22

7

Налево 12,8 км,94К-19

Направо 8,6 км

Левее 1,29 км

Направо 188 м, Логовая улица

Логовая улица

Стр.2из2

09.0З.2022, 10:54